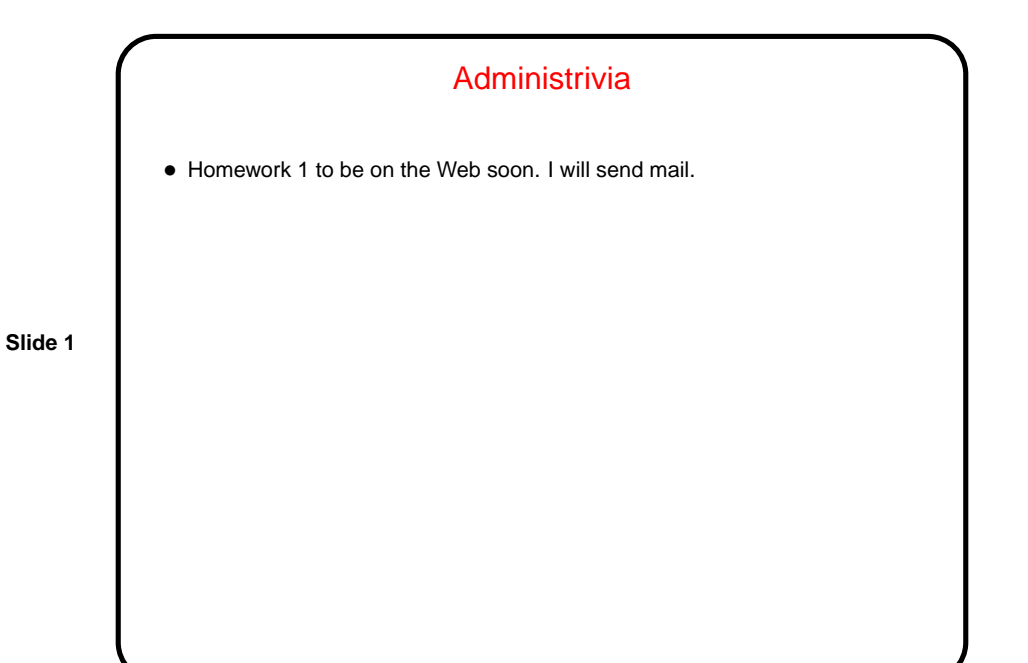

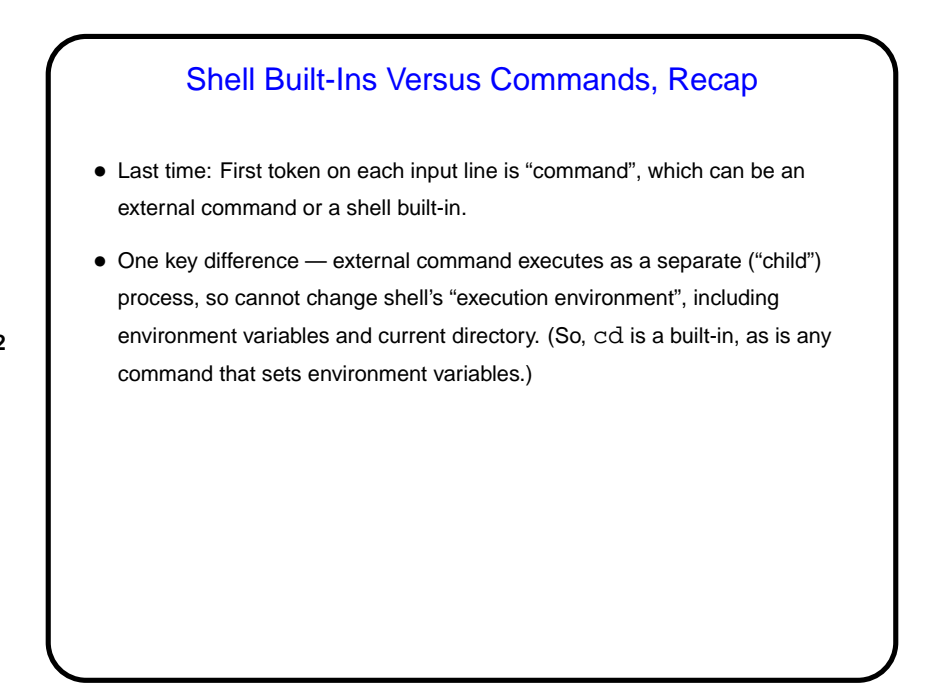

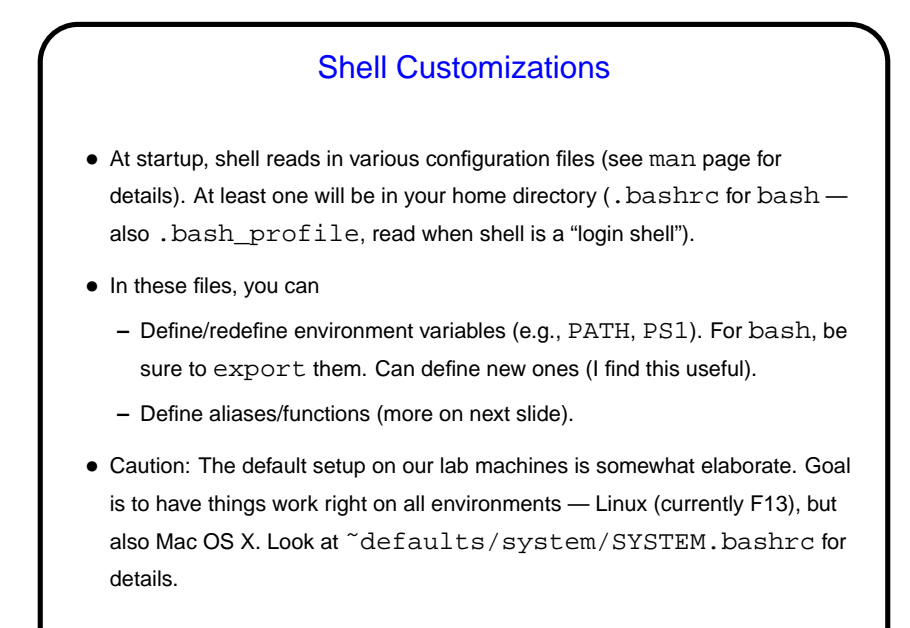

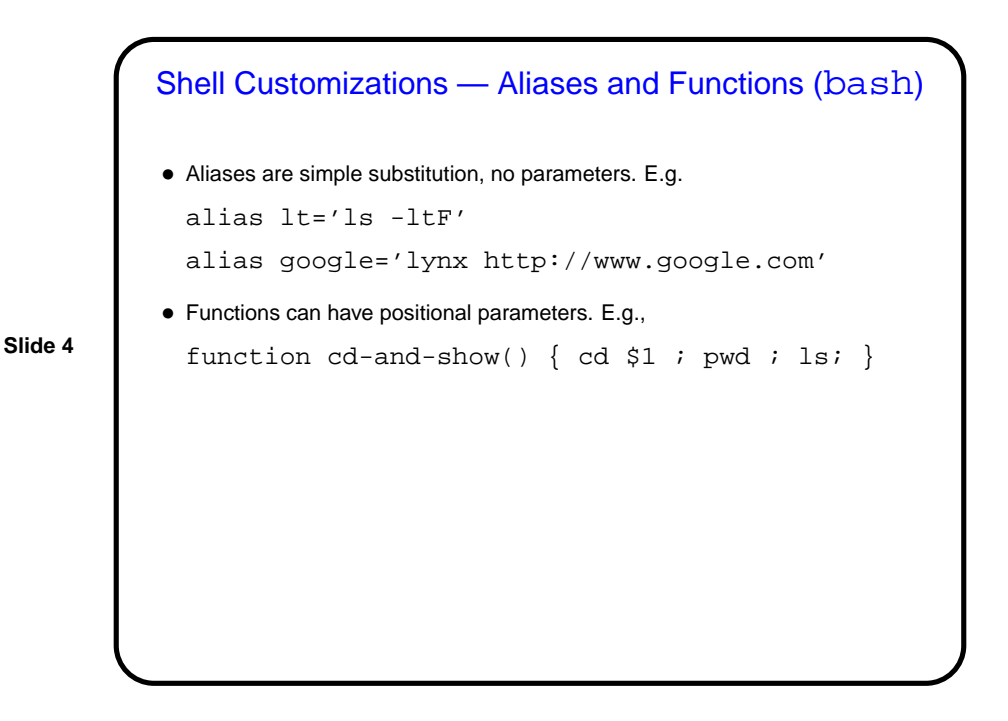

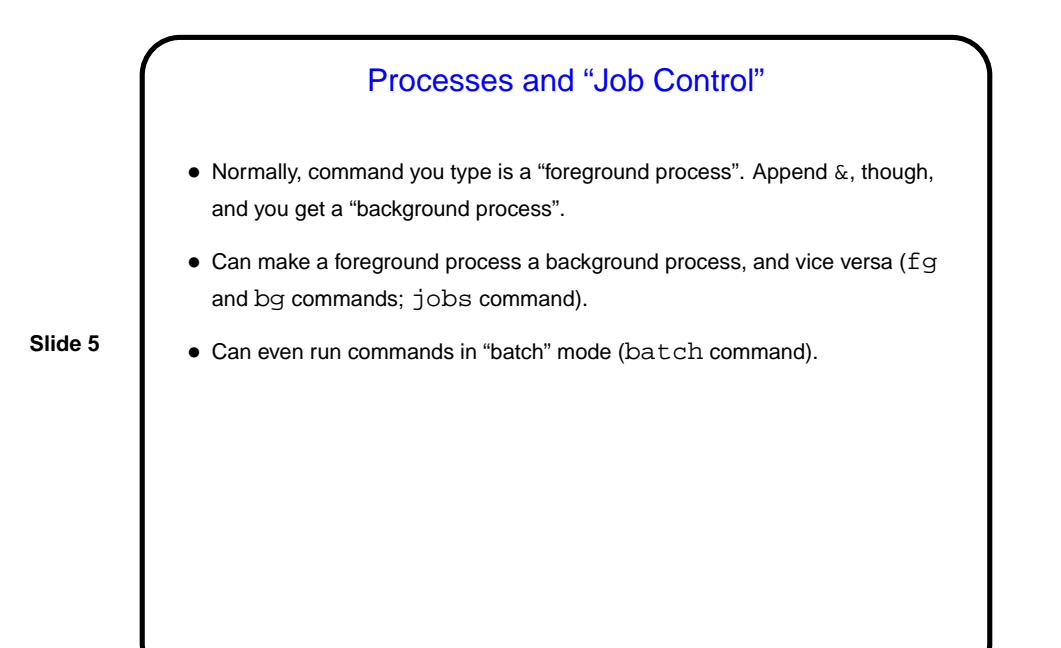

I/O Redirection • In programming classes I talk about "reading from standard input" (stdin) rather than "reading from the keyboard", and "writing to standard output" rather than "writing to the screen". Why?

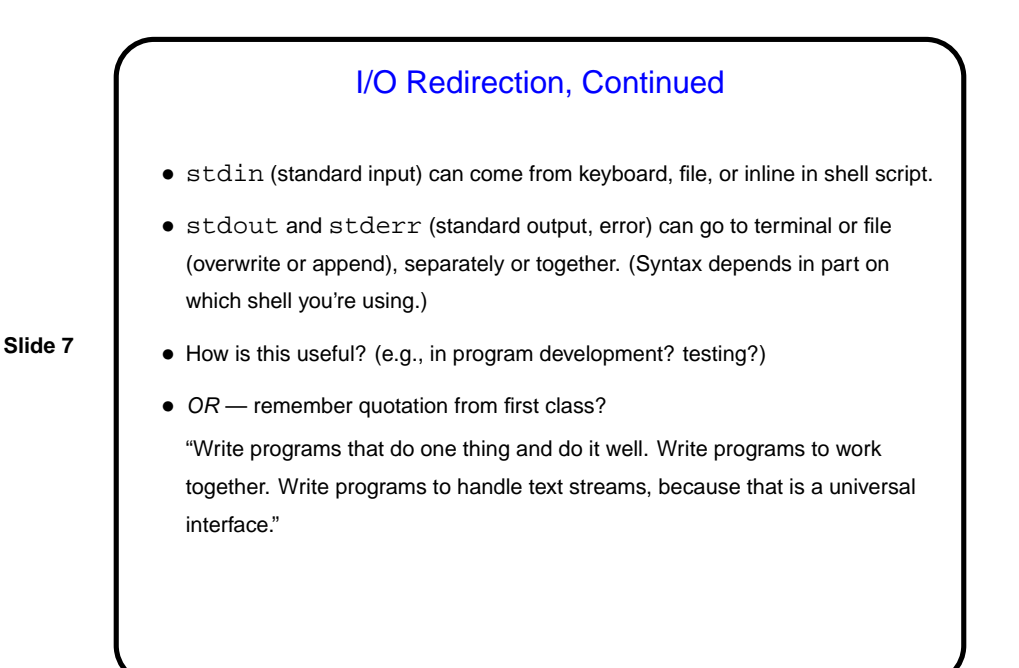

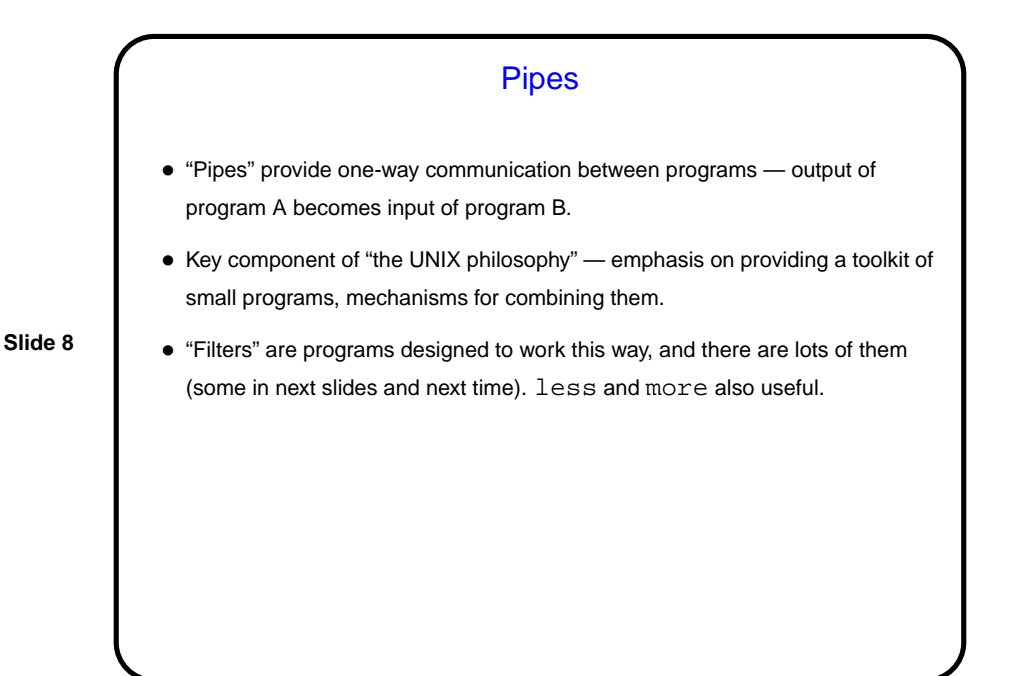

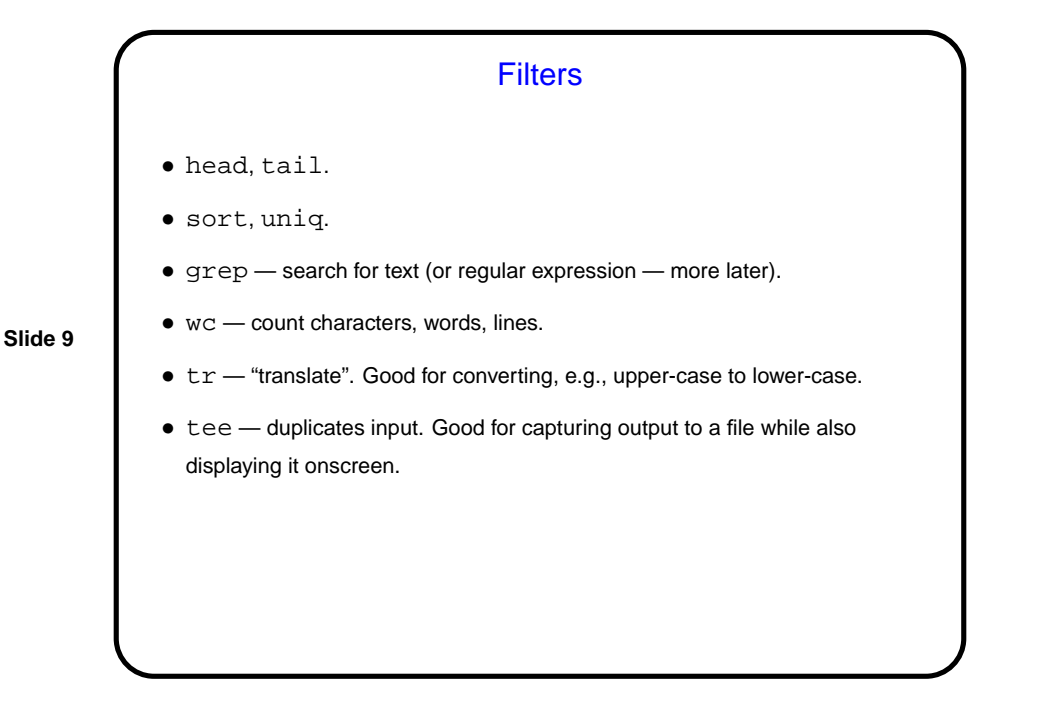

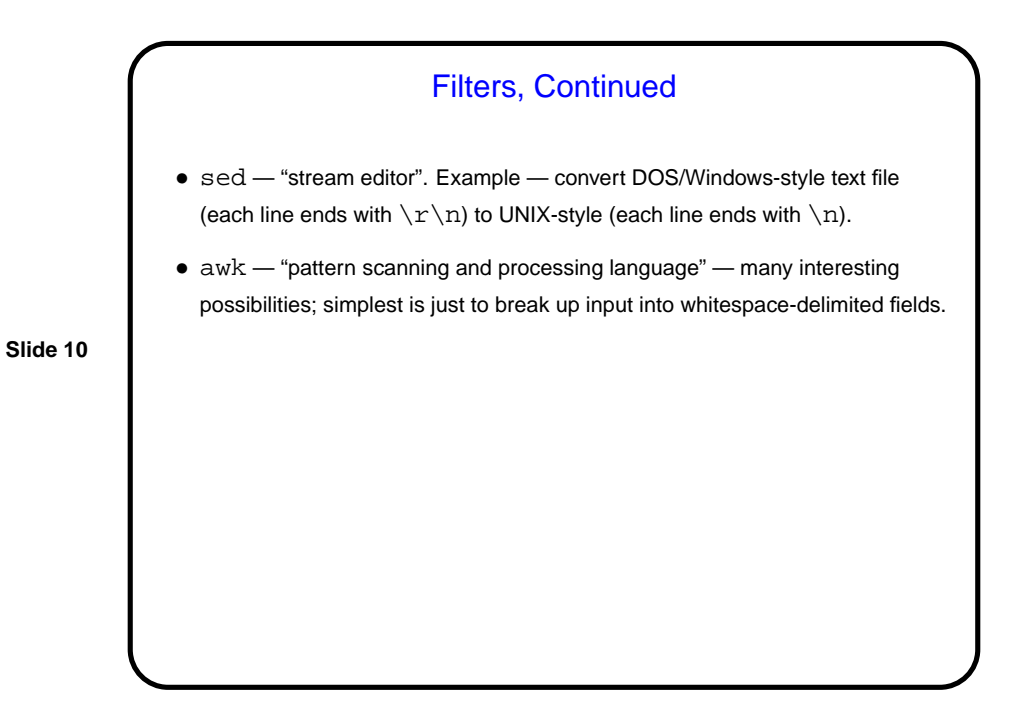

**Slide 11 Examples** • Find all processes that belong to your username: ps aux | grep \$USER • Find all users who are running processes on the system: ps aux | awk '{ print \$1 }' | sort | uniq • Show how much space each subdirectory of your home directory is using, sorted by size. du -sk \$HOME/\* | sort -n (Unfortunately this omits directories starting with a dot.)

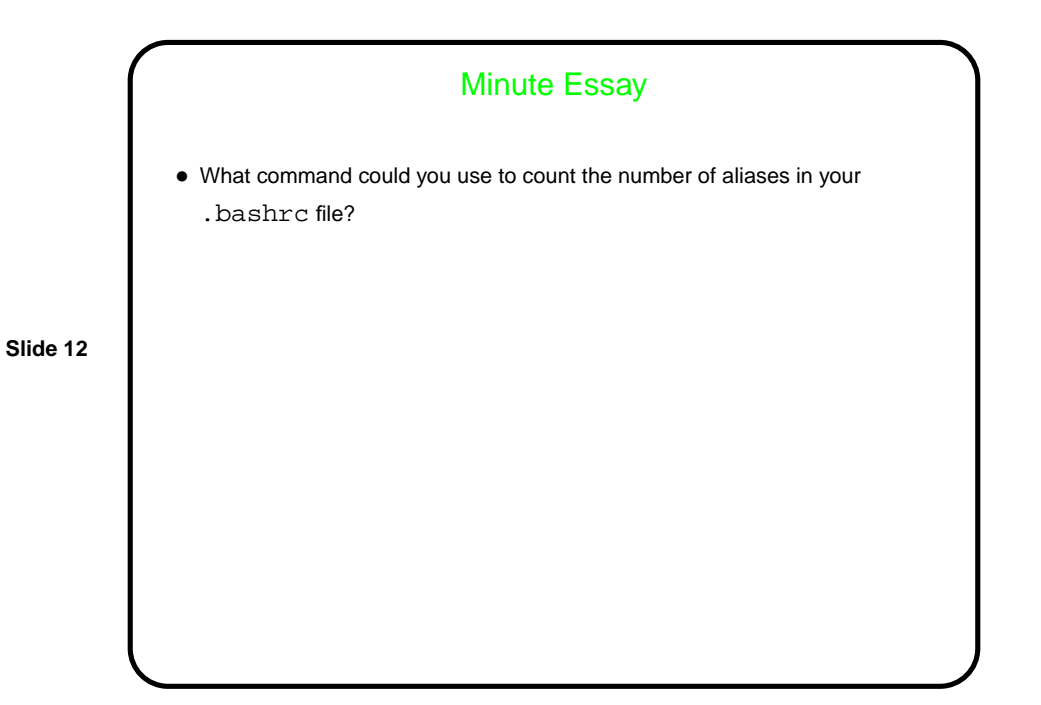

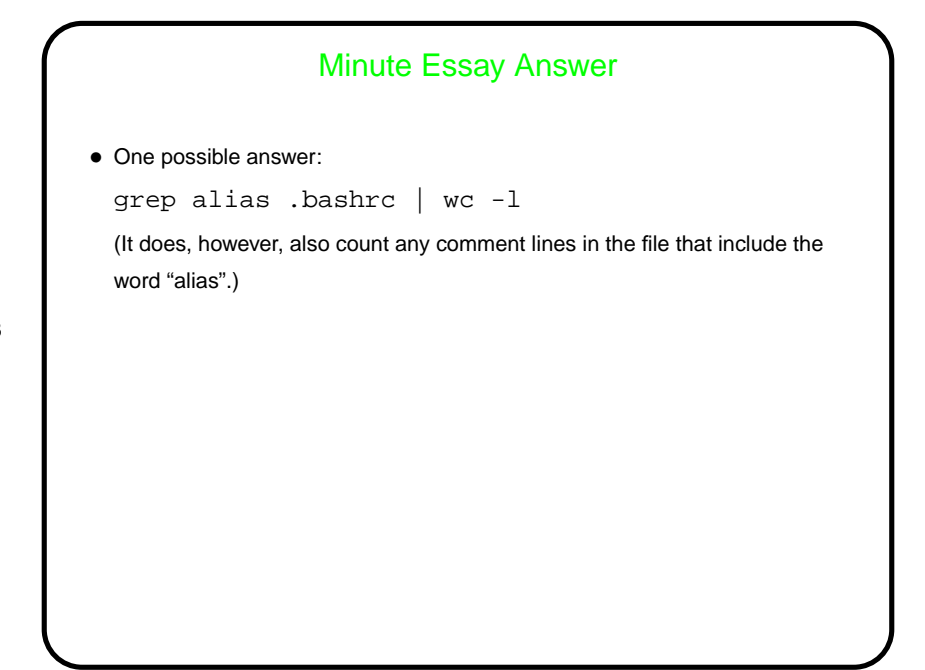